# The Interface

# **August 2018**

President's Message **By Tom Telford** 

## HELLO TO ALL.

Well, it seems like "forever" since our June 7th meeting, but, I and the Board are enjoying the break.

I would hope that everyone is also enjoying this period and having a good summer!

I repeat again, viruses, ransomware and malware continue to be an ever present threat to computers. Please be sure to perform your aforementioned computer "housekeeping" in a timely manner.

There are still openings for a tutor session at 11:00 AM on August 2nd. If you are interested in a one on one learning session, please send me an email in advance of the meeting date.

Please be aware of the meeting and help desk items and schedules, which appear in other sections of the newsletter.

# **Program Schedule**

**August 2018**: Jason Chamberlin of Blue Guys IT technical solutions will speak on Internet Security

TLCUG meets on the 1st Thursday of each month at 2 P.M. at the Donald W. Reynolds Library at 300 Library Hill, located on Highway 201 South in Mountain Home, across from the ASUMH campus. The Help Desk will open around 1:00 p.m. Guests and visitors are welcome to attend.

# **June General Meeting Minutes** By Sue Seils, TLCUG Secretary

## **1) CALL TO ORDER:**

The group meeting began at 2:00 PM.

**2) ATTENDANCE:** Total attendance was 37 people, with one guest.

## **3) ANNOUNCEMENTS:**

President Tom welcomed the members and gave the treasurer's report.

Tom mentioned that there were 2 members at the tutoring session today. They found their time very beneficial. Tutoring is on the meeting day, from 11am to 12:30pm. Sign-up for these one on one sessions can be done by e-mailing Tom.

Our Speaker for the meeting had to cancel, but has rescheduled for the August meeting. The topic will be computer scams.

Tom announced that the Board recommends that we not have a meeting on Thursday, July 5, due to how close it is to the July 4th celebration. The membership agreed.

Due to no speaker, Tom and Hart presented several ideas on basic computer operations.

#### **4) PROGRAM:**

Tom began the housekeeping ideas with a reminder about protecting your router from scams by unplugging it for 30 seconds and then plugging it in again. He also suggested using "F-Secure Router Checker" and demonstrated how easy it is to use. The question of spam e-mails was answered with marking them as 'spam' as the best way to deal with them.

Hart spoke about the blue spot appearing on the bottom right on our computers. It is an Intel addition, which helps to check for driver updates. He demonstrated how to update CCleaner and how that program can help delete unwanted files easily. He also demonstrated updating Malwarebytes. He suggested using Windows Defender, CCleaner, Malwarebytes and Spybot to help keep a clean computer.

Several questions and suggestions also came from the membership.

## **5) ANNOUNCEMENTS:**

Tom introduced our guest, Peter M. Tom also reminded the membership that the next meeting would be on August 2nd.

## **6) DRAWINGS:**

The winner of the monthly drawing for a certificate to the Bookworms Café was Sue S.

## **7) ADJOURNMENT:**

The meeting adjourned at 3:00 PM.

# **From the Help Desk**

If you have a question that is not or cannot be adequately addressed at our regular Help Desk meeting, you may email questions to one of our Officers (contact info is on the Officers page of our Website), or write it down and bring it to the Help Desk at our regular meeting.

# **Disclaimer**

The Twin Lakes Computer Users Group [TLCUG] is in no way responsible or liable for any damages resulting from articles, opinions, statements, advertising representations, warranties expressed or implied in this publication, nor do we endorse or recommend any products or services mentioned.

Comments or opinions herein do not necessarily reflect the policies of the TLCUG. Materials contained herein may be reproduced by other User Groups, provided proper credit is given to the author and the publication, except articles marked "Reprinted by permission..." or "Copyright."

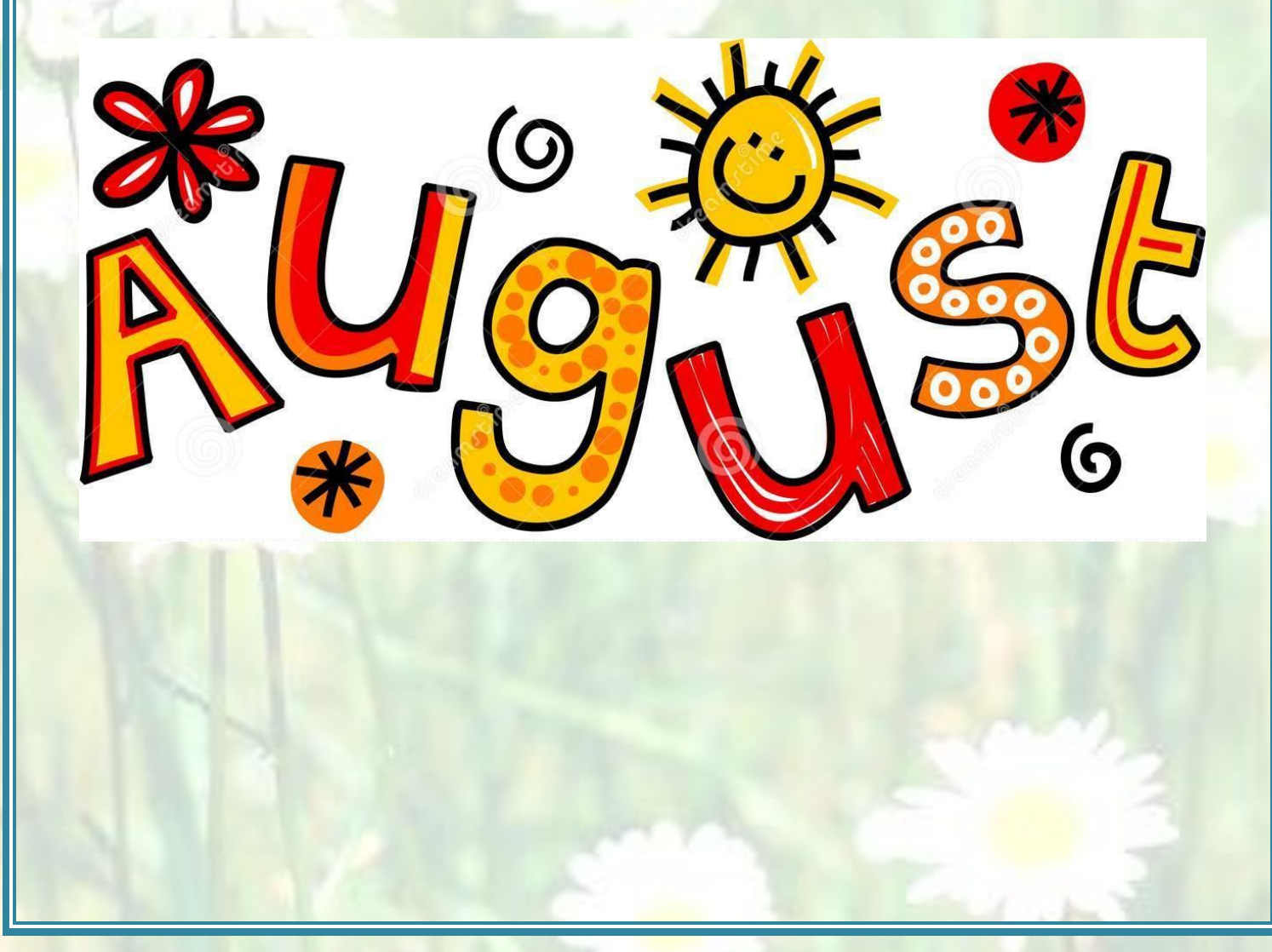